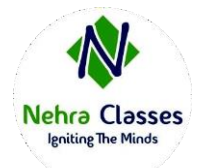

# **Nehra Classes**

*Igniting The Minds*

WhatsApp: +91-9410219232 Website: [www.nehraclasses.in](http://www.nehraclasses.in/) Email: [nehraclasses@gmail.com](mailto:nehraclasses@gmail.com)

#### Access To Recorded Sessions

- Access To Study Material
- Telegram Discussion Group
- Content In Hindi/English
- Technical Support Available

# **Basics of Java**

- √ What is Java?
- √ History and Features of Java
- √ Hello Java Program
- √ JDK, JRE, and JVM (Java Virtual Machine)
- √ JVM Memory Management
- √ Internal details of JVM

√ Unicode System, Operators, Keywords, and Control Statements like if-else, switch, For loop, while loop, etc.

# **Data types in Java**

- √ Data types in Java
- √ Primitive data types
- √ Non-primitive data types
- √ Memory allocation of primitive and non-primitive data types, etc.

# **Variables, Constants, and Literals**

- √ Variable declaration & initialization
- √ Naming convention
- √ Types of variables such as local variables, instance variables, and static variables
- √ Scope and memory allocation of variables.

## **Methods in Java**

√ Methods in Java

- √ Use of method in Java
- √ Method declaration, method signature

√ Types of methods in Java: predefined method, user-defined methods: instance method, static method

√ Calling of method

√ Java main method

√ Return type in Java.

# **Class, Object, and Types of classes**

√ Naming convention of Java

√ Classes, Objects, and Features. It explains how to declare a class, how to create an object in Java.

- √ Object declaration and initialization
- √ Life cycle of an object
- √ Anonymous object in Java

#### **Constructor in Java**

- √ What is Constructor in Java?
- √ Types of constructors: Default and Parameterized constructors
- √ Java constructor overloading
- √ Constructor chaining in java
- √ Copy constructor in Java

#### **Modifiers in Java**

- √ What is Access modifier and Non-access modifier in Java?
- √ Types of access modifiers like private, default, protected, and public
- √ Types of Non-access modifiers

## **Static Keyword**

√ What is Static keyword?

- √ Static variable
- √ Static method
- √ Static block, Instance block
- √ Static Nested Class in Java

√ Difference between static variable and instance variable, static method and instance method, static block, and instance block.

## **Final Keyword**

- √ Final keyword
- √ Final variable
- √ Final method
- √ Final class.

#### **Inner Class in Java**

√ What is Inner class in Java?, Properties of inner class, Instantiating inner class. √ Types of inner class in Java: Normal inner class, Method local inner class, Anonymous inner class, and Static nested class.

#### **Super and this Keyword**

- √ Super keyword
- √ Calling of superclass instance variable
- √ Superclass constructor
- √ Superclass method.

The second section deals with

- √ This keyword
- √ Calling of current class constructor, and method.

#### **OOPs concepts**

In this chapter, you will learn the most important topic Object-oriented programming system (OOPs). In the OOPs concept, you will learn class, object, encapsulation, inheritance, polymorphism, and abstraction. All topics are very important for interview purposes.

## **Garbage Collection**

## **Input Output Stream**

- √ FileOutputStream, FileInputStream
- √ BufferedOutputStream, BufferedInputStream
- √ SequenceInputStream
- √ ByteArrayOutputStream, ByteArrayInputStream
- √ DataOutputStream, DataInputStream
- √ Java FilterOutputStream, Java FilterInputStream
- √ Java ObjectStream, Java ObjectStreamField
- √ Console
- √ FilePermissionWriter, Reader, FileWriter, FileReader
- √ BufferedWriter, BufferedReader
- √ CharArrayReader, CharArrayWriter
- √ PrintStream, PrintWriter
- √ OutputStreamWriter, InputStreamReader
- √ PushbackInputStream, PushbackReader
- √ StringWriter, StringReader
- √ PipedWriter, PipedReader

√ FilterWriter, FilterReader, File FileDescriptor, RandomAccessFile, and java.util.Scanner.

## **Collections Framework**

√ What is Collections Framework?

√ List, Set, SortedSet, Queue, Deque, Map, Iterator, ListIterator, and Enumeration.

√ ArrayList, LinkedList, HashSet, LinkedHashSet, TreeSet, ArrayDeque, PriorityDeque, EnumSet, AbstractCollection, AbstractList, AbstractQueue, AbstractSet, and AbstractSequentialList.

√ Map, Map Entry, SortedMap, and NavigableMap

√ HashMap, LinkedHashMap, TreeMap, IdentityHashMap, WeakHashMap, and EnumMap.

√ Comparator, RandomAccess interfaces as well as Observable class.

# **Exception Handling in Java**

- √ Exception Handling in Java
- √ Try-catch block
- √ Multiple Catch Block
- √ Nested try block
- √ Finally block
- √ Throw Keyword
- √ Throws Keyword
- √ Throw vs Throws, Final vs Finally vs Finalize
- √ Exception Handling with Method Overriding Java Custom Exceptions

# **Java Annotations**

This chapter deals with Java annotations, Built-In Java annotations like @Override, @SuppressWarnings, @Deprecated, @Target, @Retention, @Inherited, @Documented, Java custom annotations, and types of annotations.

# **Reflection in Java**

- √ Reflection API
- √ NewInstance() & Determining the class object
- √ Javap tool, Creating javap tool
- √ Creating applet viewer
- √ Accessing private method from outside the class

## **Java Array**

This chapter deals with

√ Java Array

√ Types of array: single dimensional array, multidimensional array, declaration, instantiation, and initialization of Java array

- √ Passing array to a method
- √ Anonymous array in Java
- √ Cloning an array in Java

# **Java Thread**

- √ Java multithreading
- √ Multithreading life cycle of a thread creating
- √ Thread scheduler
- √ Sleeping a thread, Start a thread twice
- √ Calling run() method
- √ Joining a thread
- √ Naming a thread
- √ Thread priority,
- √ Daemon thread
- √ Thread pool
- √ Thread group
- √ Shutdownhook

√ Java Synchronization: synchronized method, synchronized block, static synchronization

- √ Deadlock
- √ Inter-thread Communication
- √ Interrupting Thread

*As with all certification exams, configurations must persist after reboot without intervention.*